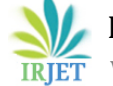

# **Estimating Quadratic Cost Curve Coefficients of Thermal Power Plant Without Using Fuel Input Data**

# **Saidu Yerima Musa1, Jinkai Haruna<sup>2</sup>**

1,2*Department of Electrical and Electronics Engineering, Modibbo Adama University, Yola Nigeria* ---------------------------------------------------------------------\*\*\*--------------------------------------------------------------------

**Abstract -** *Solving economic dispatch problems on a power system inevitably require the fuel cost curve coefficients. Therefore, accurate and frequent updating of these coefficients is very important to improve the accuracy of economic dispatch solutions. At times the data needed to compute the cost curve coefficients may not be available. This paper presents an approach to estimate the quadratic cost coefficients of a thermal power plant when the fuel input data is completely not available. The average heat rate at minimum operating capacity of the power plant is computed using the average heat rate at maximum capacity available on U. S. Energy Information Administration website and the type of turbine used. Intermediary heat rate values are computed using finite difference method. The fuel input corresponding to each heat rate and corresponding power output level is computed to generate the required fuel input versus power output data set. The cost curve coefficients are determined using least square estimation method. The proposal is demonstrated on some Nigeria thermal power plants. The coefficients obtained are compared with values available in recent literature. Coefficients obtained using this proposed method differ from the coefficients in recent literature by maximum of error of 27% over those in literature.*

*Key Words***:** Cost curve coefficients, Economic Load Dispatch, Least Square Estimation, Finite difference method, Thermal Power Plant, Steam turbine valve point effect

# **1.INTRODUCTION**

The input-output curve which is a plot of fuel input in British thermal unit per hour versus net real power output is a very important characteristics of a thermal power plant in economic operation perspective. There are other characteristic curves that indicate the economic performance of the thermal plant that can be derived from the input-output curve. They include fuel-cost curve which is the input-output curve scaled by the unit cost of fuel, heatrate curve (ratio of the input fuel to the corresponding output power plotted against power output) and the incremental cost curve which plots the incremental cost as a function of power output. The incremental fuel cost can be obtained by differentiating the cost curve with respect to the power output [1].

The best polynomial of fit to the fuel cost curve is the fuel cost function and the coefficients of the polynomial are the fuel cost coefficients. The fuel cost coefficients are particularly important because the accuracy of economic dispatch problems is associated with the accuracy of the fuel cost curve coefficients. Therefore, determining or updating these coefficients is a very important issue to achieve overall accuracy of economic dispatch solutions. [2]The general mathematical model of the polynomial of fit to the cost curve of a power plant is;

$$
F(P_g) = a_0 + \sum_{i=1}^{N} a_j P_g^{j} + r, \ j = 1, ..., N \qquad ... \quad (1)
$$

where  $F(P_g)$  is the fuel cost function of the plant,  $P_g$  is the electrical power output of the plant in MW,  $a_j$  are the cost coefficients for the plant, *j* is the equation order (1 for linear, 2 for second-order, 3 for cubic and so on) and r is the error associated with the modelling. The coefficient  $a_0$  represents the fixed costs which is made up of the capital investment, interest charged on the money borrowed, tax paid, labour charge, salary given to staff and any other non-fuel dependent expenses. During the course of plant operation, the re-estimation of cost coefficients is required due to fluctuations in various costs and ageing of the power unit. The higher the accuracy of the estimated coefficients, the more accurate the results obtained from the economic dispatch calculations. Several classical methods to calculate the input-output characteristics have appeared in literature, such as the quadratic least square regression method [3]. The cost curve coefficients estimation has also been formulated as an optimization problem where the estimation error is minimized. Heuristic methods such as particle swarm optimization algorithm [4], genetic algorithm [3, 5], Nelder-MEAD Local Search algorithm [6] and Cuckoo Search [7] have been employed to minimize the error associated with the estimated coefficients.

The major requirement for the estimation of the cost curve coefficients is a set of fuel input –power output pairs which are often derived from tests on the individual thermal generator. At times these data set may not be available. Probably it is the lack of data that motivated Andreas [8] to propose a technique for the approximation of the heat rate curve which can be applied for power plants in which data are available only at the maximum and minimum operating capacities of the power plant. This still required data pairs, though only two. The work proposed here is an attempt to estimate the quadratic cost curve coefficients when the fuel

input data is completely unavailable. The fuel input for the maximum and minimum operating capacities are computed using the knowledge of the average heat rate at full capacity and the type of turbine used. Intermediary values of heat rate are determined using the method of finite difference. In this way the required input – output set of data is generated. The least square estimation method is then used to compute the cost curve coefficients.

## **2. METHODOLOGY**

## **2.1 Estimation of Fixed Cost**

The fixed cost is made up of the capital investment, interest charged on money borrowed, tax paid, labour charge, salary given to staff and other expenses that continue irrespective of the load on the power plant. To derive the fixed cost, a detailed cost analysis must be prepared for the plant. The economic operation of an electrical power system can be achieved by minimizing the variable costs only while the personnel in charge of the plant operation have little control over the fixed costs. This work therefore does not consider the estimation of the fixed costs since they do not affect economic dispatch calculations.

## **2.2 Computation of Fuel Cost**

The amount of fuel used to generate electricity depends on the efficiency or [heat](https://www.eia.gov/tools/faqs/faq.cfm?id=107&t=3) rate of the generator and the heat content of the fuel being used. Generator heat rate varies by type of generator prime [mover,](https://www.eia.gov/tools/glossary/index.php?id=Prime%20mover) power plant emission controls, and other factors. The heat content of different fuels also varies.

A fundamental formula that can be used to calculate the amount of fuel used to generate a kilo watthour (kWh) of electricity is [9];

Amount of fuel used per kWh = Heat rate (in British Thermal Units [\(Btu\)](https://www.eia.gov/tools/glossary/index.cfm?id=B#brit_th_unit) per kWh) divided by Fuel heat content (in Btu per physical unit) … (2)

For natural gas, the Average Btu per cubic foot is 1000 per cubic foot so that the amount of fuel used is;

Amount of fuel used per kWh=  $\frac{HR}{1000}$  cubic feet … (3)

1cubic feet of natural gas [10] =1000 Btu … (4)

The amount of fuel required is then,

Amount of fuel used =  $HR$  Btu per kWh  $\ldots$  (5)

If the power generation level (P) is given in MW, then;

Amount of fuel used= $HR * P * 10^3$  Btu per hour ... (6)

The average tested heat rates  $(HR_{fl})$  in the year 2020 for full load conditions for different prime movers for natural gas are as given in Table 1

**Table -1:** Average Tested Heat Rates [11]

| Prime mover type    | Average tested heat rate $(HR_{fl})$ |
|---------------------|--------------------------------------|
| Steam generator     | 10347                                |
| Gas turbine         | 11,098                               |
| Internal combustion | 8,899                                |
| Combined cycle      | 7633                                 |

The average tested heat rate  $HR_{fl}$  is reported at full load conditions *(Pmax)* so that the maximum fuel input (*Fmax*) is;

$$
F_{max} = HR_{f1} * P * 10^3
$$
 Btu per hour ... (7)

The heat rate at minimum generation  $HR_{min}$  can be approximated with,

$$
HR_{min} = \frac{p_{min}}{p_{max}} HR_{fl} \tag{8}
$$

Haven obtained the heat rate at maximum and minimum generation capacities, the one-dimensional

finite difference method [12] is applied to get the heat rate values for other levels of generation.

In applying the finite difference method, the interval  $HR_{min}$ to  $HR_{f1}$  is divided into N-1equal intervals and the step of approximation h, is calculated thus.

$$
h = \frac{HR_{fl}-HR_{min}}{N-1} \qquad \qquad \dots \quad (9)
$$

Then using finite differences, the approximate intermediary heat rate values can be obtained using [7];

$$
HR_i = HR_{i-1} - \frac{HR_{i-1} - HR_{f1}}{h} \qquad \qquad \dots \quad (10)
$$

Expanding equation (10) and rearranging gives

$$
HR_i = A/c
$$
 (11)

Where

$$
A = \begin{bmatrix} 1 & 0 & 0 & 0 & \dots & 0 & 0 \\ -\frac{h-1}{h} & 1 & 0 & 0 & \dots & 0 & 0 \\ 0 & -\frac{h-1}{h} & 1 & 0 & \dots & 0 & 0 \\ \vdots & \vdots & \vdots & \vdots & \vdots & \vdots & \vdots \\ 0 & 0 & 0 & 0 & \dots & -\frac{h-1}{h} & 1 \\ 0 & 0 & 0 & 0 & 0 & 0 & 1 \end{bmatrix} \qquad \dots \quad (12)
$$

 **International Research Journal of Engineering and Technology (IRJET) e-ISSN: 2395-0056 Volume: 09 Issue: 12 | Dec 2022 www.irjet.net p-ISSN: 2395-0072**

… (13)

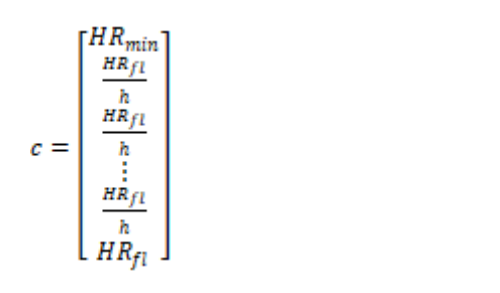

The fuel input for every heat rate value is computed as;

$$
F = HR * P * 103 \t\t(14)
$$

#### **2.3 Treatment of Steam Turbine Plants**

For steam turbine generator, the input-output curve is non-linear and also non convex when it has multiple admission valves. [4]. For such generators, the input–output characteristics are not always smooth because the steam admission valves are opened in sequence for more steam intake thereby producing ripples in the input–output characteristics. In this situation the fuel input function is modeled by adding a sinusoid term as in equation (15)

$$
F_i(P_{gi}) = [a_{0i} + \sum_{i=1}^{N} a_{ji} P_{gi}^j + r_i] + |e_i \sin(f_i (P_{i \min} - P_i))| \qquad (15)
$$

Where  $a_{oi}$ ,  $a_{ji}$  are the fuel cost coefficients of the *i<sup>th</sup>* unit, and  $f_i$  are the fuel cost coefficients of the *i*<sup>th</sup> unit valve-point effects [4,13,14]. Therefore, for steam turbine generators, after getting the fuel input and power output pairs using equations (13) and (14), the results have to be refined using equation (15) to take into account the valve point effect. If the average cost rate of natural gas is, say, R \$ per million British thermal units (mmBtu), then the fuel inputs are converted to fuel costs (CF) as in equation (16).

$$
CF_i = R * F_i \tag{16}
$$

The coefficients of quadratic polynomial of best fit to the fuel costs function are determined using method of least square estimation.

## **2.4 The Least Square Estimation (LSE)**

The least square estimation LSE is a method used to perform curve fitting on input-output data. The polynomial of fit can be any order and the major task is to determine the coefficients of the polynomial of fit. The quadratic cost curve, for example, is a second order polynomial so the three coefficients  $a_0$ ,  $a_1$  and  $a_2$  need to be determined. LSE requires three or more data points and is based on minimizing the sum of the squared errors between the data points and those on the polynomial of fit. For the quadratic curve fitting, it is intended to determine  $a_0$ ,  $a_1$  and  $a_2$  such that  $f(x) = a_0 + a_1 x + a_2 x^2$  fits the data  $y_i$  in the sense of least square. The least square estimates  $a_0$ ,  $a_1$  and  $a_2$  are those

for which the predicted values of the curve minimize the sum of the squared deviations given by;

$$
F(a_0, a_1, a_2) = \sum_{i=1}^{N} (a_{0+}a_1x + a_2x^2 - y_i)^2 \qquad \dots \tag{17}
$$

Finding the minimizing values  $a_0$ ,  $a_1$  and  $a_2$  in equation (17) is to solve the equations resulting from setting,

$$
\frac{\partial F}{\partial a_0} = \frac{\partial F}{\partial a_1} = \frac{\partial F}{\partial a_2} = 0 \tag{18}
$$

Solving equation (18) implies solving equation (19) to determine  $a_0$ ,  $a_1$  and  $a_2$  [15].

$$
\begin{bmatrix} N & \sum_{i=1}^{N} x_i & \sum_{i=1}^{N} x_i^2\\ \sum_{i=1}^{N} x_i & \sum_{i=1}^{N} x_i^2 & \sum_{i=1}^{N} x_i^3\\ \sum_{i=1}^{N} x_i^2 & \sum_{i=1}^{N} x_i^3 & \sum_{i=1}^{N} x_i^4 \end{bmatrix} \begin{bmatrix} a_0\\ a_1\\ a_2 \end{bmatrix} = \begin{bmatrix} \sum_{i=1}^{N} y_i\\ \sum_{i=1}^{N} y_i x_i\\ \sum_{i=1}^{N} y_i x_i^2 \end{bmatrix} ... (19)
$$

The LSE can be implemented in MATLAB environment using *polyfit* command. The usage form of the *polyfit* command is as follows.

$$
x = polyfit(P, F, j); \tag{20}
$$

where P is a row vector of power outputs, F is a row vector of actual cost while j is power of polynomial to be fit for P and F. The function returns x which is a row vector of length *j* containing the polynomial coefficients in descending powers of P.

## **2.5 Case Study**

Four Nigerian thermal power plants namely Egbin ST2-5 (Combine cycle), Delta II-III, Afam IV-V and Sapele (steam) power plants are used as case study. Their generation limits are [16], 118MW≤  $P_{Egbin}$ ≤1100MW, 10MW ≤ $P_{Delta}$ ≤110MW, 24MW≤ PAfam ≤543MW and 33MW ≤PSapele ≤223MW.The cost rate of natural gas in May 2019 which is 5.65 \$ per million British thermal unit (mmBtu) [18] is used.

#### **3. RESULTS AND DISCUSSION**

Nine incremental steps are taken to get ten power and fuel input sample points. The fuel input in \$ per hour at each sample point for each of the gas power plants are calculated using equation (12). For the steam plant equation (12) is used and refined using equation (15) so that the valve point effect is taken into consideration. The valve point effect coefficients for Sapele power plant are  $e_i = 200$  and  $f_i = 0.0042$  [16]. The power output and the computed fuel input at each sample point are given in Table 2. The quadratic cost curve coefficients obtained using the method of least square estimation and the exact values available in literature [16] are presented in Table 3. Percentage error between the estimated coefficients (*estimated*) and those in literature (*literature value*) are computed as in equation (21) and are also presented in Table 3.

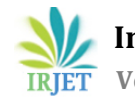

 **International Research Journal of Engineering and Technology (IRJET) e-ISSN: 2395-0056 Volume: 09 Issue: 12 | Dec 2022 www.irjet.net p-ISSN: 2395-0072**

 $Error = \frac{estimated - literature value}{Hermature value}$ … (21) literature value

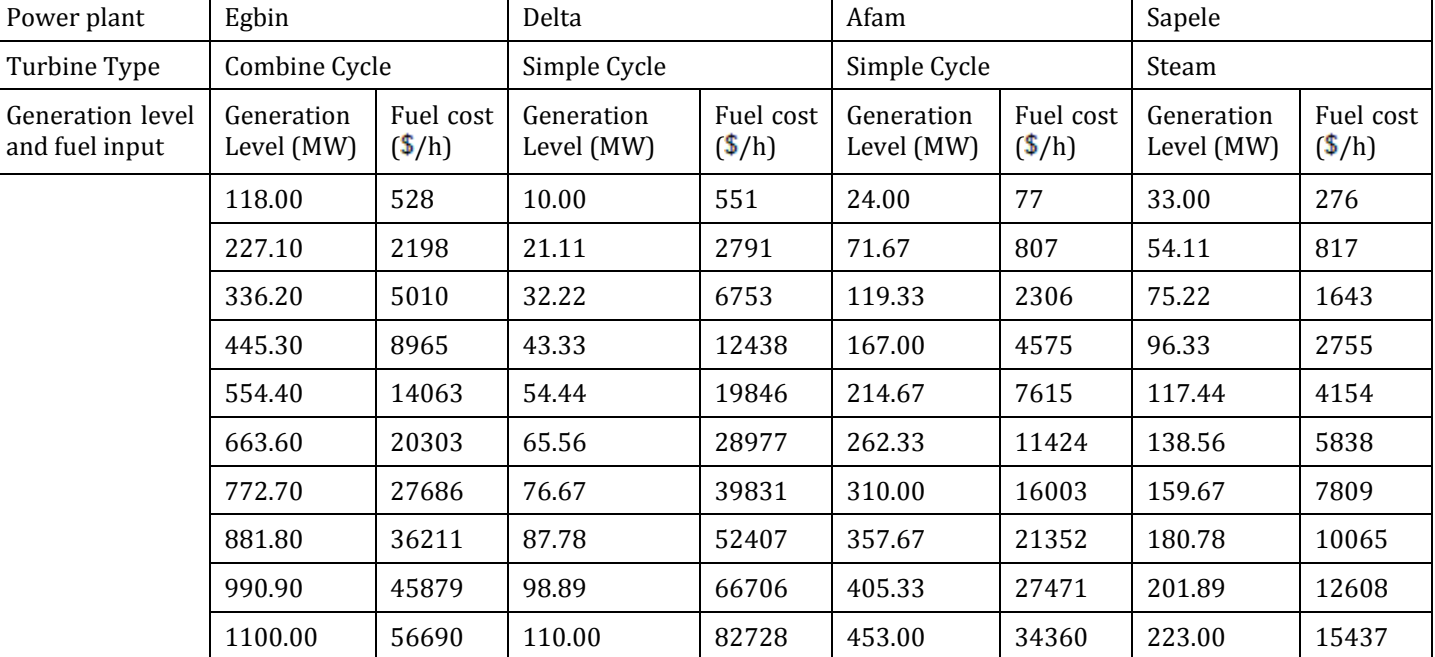

**Table -2:** Computed fuel input and corresponding generation level

**Table -3:** Thermal plants' quadratic cost coefficients

| Power<br>Plant | Cost Coefficients [Proposed method] |               |                                   | Cost Coefficients in literature [16] |                                   | Generation limits [17]            |             |             |
|----------------|-------------------------------------|---------------|-----------------------------------|--------------------------------------|-----------------------------------|-----------------------------------|-------------|-------------|
|                | Linear<br>$(a_1)$                   | Coefficients  | Quadratic<br>Coefficients $(a_2)$ |                                      | Linear<br>Coefficients<br>$(a_1)$ | Quadratic<br>Coefficients $(a_2)$ | $P_G^{MIN}$ | $P_G^{MAX}$ |
|                | $(a_1)$                             | Error $(\% )$ | a <sub>2</sub>                    | Error $(\%)$                         |                                   |                                   |             |             |
| Egbin          | 0.0234                              | 17.61         | 2.93                              | 25.26                                | 0.0284                            | 3.92                              | 118         | 1100        |
| Afam           | 0.0264                              | 8.65          | 1.48                              | 27.09                                | 0.0289                            | 2.03                              | 24          | 453         |
| Delta          | 0.0291                              | 10.74         | 7.17                              | 10.82                                | 0.0326                            | 6.47                              | 10          | 110         |
| Sapele         | 0.0177                              | 21.68         | 6.82                              | 15.80                                | 0.0226                            | 8.10                              | 33          | 223         |

Cost of generating electricity is not the same for all generating plants. It depends upon the fuel consumption rate or operating efficiency, age of the plant and fuel cost rate. Cost curve coefficients are also affected by these factors, therefore methods of cost curve estimation should not be evaluated by comparing its results with results of similar work in literature except if the plants fuel consumption rate, operating efficiency and age are equal which hardly happens. This is why, for example, the cost coefficients in [16] are quite different from those in [19] even though they are for the same power plants. Evaluation of this work should therefore be based on the objectivity of the procedure.

Nevertheless, comparison have been done here and the results in this work differ from results available in literature by a maximum of 27%. These results are therefore accurate enough to be used in solving economic dispatch problems.

# **5. CONCLUSION**

A simple to apply method of estimating quadratic cost curve coefficients of thermal power plants when fuel input data is completely not available has been developed and presented in this work. The fuel input corresponding to a particular level of power output is computed using the heat content of

 **International Research Journal of Engineering and Technology (IRJET) e-ISSN: 2395-0056 Volume: 09 Issue: 12 | Dec 2022 www.irjet.net p-ISSN: 2395-0072**

fuel and the type of power plant in use. In this way, fuel input versus power output set of data are generated. Method of least square estimation is used to compute the fuel cost coefficients The proposal is demonstrated on some Nigerian thermal power plants. The coefficients obtained are compared with values available in recent literature for the same power plants. Results obtained show that coefficients obtained by this proposed method differ from those available in recent literature by maximum of 27% over those in literature.

# **REFERENCES**

- [1] Arunesh Dutt and Ashish Dhamanda (2013) Classical Approach to Solve Economic Load Dispatch Problem of Thermal Generating Unit in MATLAB Programming. International Journal of Engineering Research & Technology 2(10) pp 1384-1389
- [2] Yusuf SÖNMEZ (2013) Estimation of Fuel Cost Curve Parameters for Thermal Power Plants Using the ABC Algorithm Turkish Journal of Electrical Engineering &Computer Sciences 21: 1827 – 1841 Doi: 10.3906/Elk-1203-10
- [3] Dedy K. Setiawan, and Rina Anggraeni, (2017) Analysis of Input-Output Characteristic and Generation Cost Optimization Using Quadratic Least Square Regression and Dynamic Genetic Algorithm Method: Case StudyPT.PLN PJB UP Gresik, American Institute of Physics Conference Proceedings1818, 020075; Doi: 10.1063/1.4979942
- [4] K EL-Naggar, K.M., AlRashidi, M.R., & Al-Othman, A.K. (2009). Estimating the input-output parameters of thermal power plants using PSO. Energy Conversion and Management, 50(7), 1767-1772. Doi:101016/jenconman200903019
- [5] A.M.AL-Khandhar, EL-Naggar, A genetic based algorithm for optimal estimation of Input-output curve parameters of thermal power plants, electrical engineering, vol 89, pp-585-590,2006.
- [6] C.V.Gopala Krishna Rao, G.Yesuratnam, G.Ravindranath , G.Sirisha (2018) Estimation of Fuel Cost Parameters for Thermal Power Plants Using LSE-Nelder-MEAD Local Search (Lse-Nm) Optimization. National Conference Proceeding; National Conference On Trends in Science, Engineering & Technology By Matrusri Engineering College &International Journal of Creative Research Thoughts (IJCRT); IJCRT NTSET Feb 2018 | ISSN: 2320- 2882
- [7] V. K. Abanihi and K. O. Ovabor (2019) Economic Load Dispatch of Nigeria Integrated High
- [8] Voltage Generation and Transmission Grid Using Bat Algorithm. Nigerian Journal of Technology (NIJOTECH) Vol. 38, No. 3, pp. 680 – 687 www.nijotech.com http://dx.doi.org/10.4314/njt.v38i3.20
- [9] U.S. Department of Energy, Energy Information Administration website: https://www.eia.gov/tools/faqs/faq.php?id=667&t=3ac cessed 10 November 2019
- [10] Cubic Feet of Natural Gas to British Thermal Units -Kyle's Converter http://www.kylesconverter.com/energy,-work,-andheat/cubic-feet-of-natural-gas-to-british-thermal-units
- [11] U.S. Department of Energy, Energy Information Administration website: Average Tested Heat Rates by Prime Mover and Energy Source, 2007 – 2017 https://www.eia.gov/electricity/annual/html/epa\_08\_0 2.htmlaccessed 10 November 2019R. Nicole,
- [12] R. Lakshmi, M. Muthuselvi (2013), Numerical Solution for Boundary Value Problem Using Finite Difference Method, International Journal of Innovative Research in Science, Engineering and Technology Vol. 2, Issue 10, October2013 p5305-5313
- [13] Ramesh KY & Madhav SK 2018. Solving economic load dispatch problem with valve point effect. International Research Journal of Engineering and Technology, 5(11): 1481 – 1485.
- [14] Awodiji OO & Komla AF 2015. Economic load dispatch of power system using genetic algorithm with valve point effect. Springer International Publishing Switzerland, 1(1): 276 – 284.
- [15] Temitope Adefarati, Ayodele Sunday Oluwole and Mufutau Adewolu (2013) Computational Solution to Economic Operation of Power Plants. Electrical and Electronic Engineering, 3(6): 139-148 DOI: 10.5923/j.eee.20130306.01K. Elissa,

N. Ndunagu, V. K. Abanihi and S. Ikheloa (2019) Economic Load Dispatch of Nigerian Power Network Using a Hybrid of Evolutionary Programming and Efficient Particle Swarm Optimization, FUW Trends in Science & Technology Journal, Vol. 4 No. 3 pp. 697 – 702

- [16] J. N. Ndunagu, V. K. Abanihi and S. Ikheloa (2019) Economic Load Dispatch of Nigerian Power NetworkUsing a Hybrid of Evolutionary Programming and Efficient Particle Swarm Optimization, FUW Trends in Science & Technology Journal, Vol. 4 No. 3 pp. 697 – 702
- [17] [9] U.S. Department of Energy, Energy Information Administration website:

https://www.eia.gov/tools/faqs/faq.php?id=667&t=3ac cessed 10 November 2019

- [18] U.S. Department of Energy, Energy Information Administration website: henry hub natural gas spot<br>price (dollars per million Btu). price (dollars per www.eia.gov/dnav/ng/hist/rngwhhdm.htm. Accessed 26 May 2019
- [19] Y. S. Haruna, Y. A. Yisah, G. A. Bakare, M. S. Haruna and S. O. Oodo (2017), Optimal Economic Load Dispatch of the Nigerian Thermal Power Stations Using Particle Swarm Optimization (PSO), The International Journal of Engineering and Science (IJES), Volume 6 Issue 1 PP17- 23 DOI:10.9790/1813-0601021723